## SAP ABAP table /1CN/CCBSAP12202 {Sales Org. ID/Distribution Channel/Customer/Product Group 1}

## **\_SAPCND\_CONDINDX**

CLIENT [CLNT (3)]

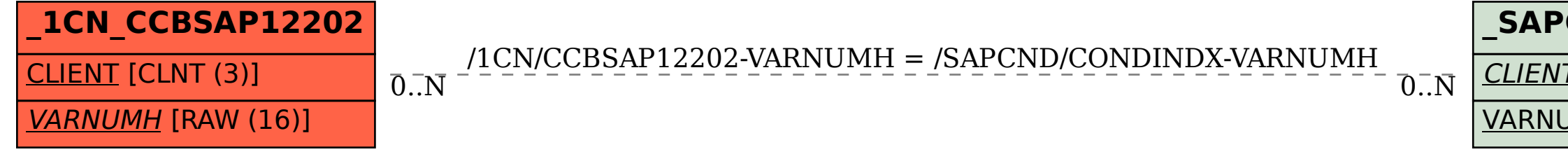

## VARNUMH [RAW (16)]